**CloudBerry Explorer For Azure Blob Storage Взломанная версия Скачать бесплатно без регистрации [Updated]**

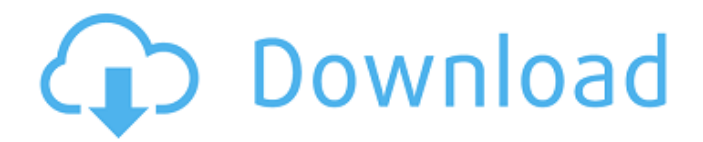

**CloudBerry Explorer For Azure Blob Storage Crack + For Windows**

CloudBerry Explorer для хранилища BLOB-объектов Azure — это сверхлегкое и эффективное приложение для управления файлами и их синхронизации между платформами. Мощный облачный инструмент управления файлами для различных сервисов. Это приложение является частью более широкой службы CloudBerry Explorer. Программа имеет четкий графический интерфейс, несложные команды (подходящие для экспертов и менее разбирающихся в технологиях людей) и множество опций для облегчения управления учетными записями хранения и передачи

больших объемов данных. Azure Storage Explorer позволяет добавлять и легко переключаться между различными учетными записями облачного хранилища; вы можете подключиться к Azure, OneDrive, Google Cloud и другим. После того, как вы войдете в свою учетную запись (аккаунты), они будут доступны на вкладке «Файл». Кроме того, при перемещении файлов из локального хранилища на облачный сервер вы можете выбрать и переключить на вкладке «Источник» нужный исходный пункт назначения. Множество функций в небольшой программе Инструмент небольшой по размеру, но мощный. Он позволяет включать и отключать шифрование

для передачи конфиденциальных данных, сжимать файлы для чрезвычайно быстрой загрузки и выполнять многопоточность для быстрой обработки данных. Кроме того, все ваши передачи данных обрабатываются без участия сторонних серверов. Когда вы загружаете свои файлы, они отправляются из исходного экземпляра в нужную учетную запись хранения, контролируемую и выбранную вами. Вы даже можете перемещать большие объекты, до 5 ТБ. К CloudBerry Explorer можно получить доступ через интерфейс командной строки, и он позволяет синхронизировать ваши данные, автоматизировать процессы, возобновлять прерванные загрузки

и создавать подробные отчеты о емкости. Лайткоин ядро Litecoin это одноранговая интернетвалюта. Это первая криптовалюта, реализованная в виде клиентской программы, и она первой использовала scrypt в качестве хеш-функции для генерации дайджестов транзакций. Функция scrypt помогает очень затруднить создание поддельной транзакции. Интеграция характеристик блокчейна Litecoin имеет гораздо более медленное время подтверждения транзакции (время блокировки), чем биткойн. Это дает Litecoin преимущество для проведения мгновенных и бесплатных транзакций. Эти транзакции также обеспечивают лучший пользовательский

интерфейс, чем Биткойн, потому что они могут быть подтверждены почти сразу. Дополнительные характеристики Блокчейн — это общедоступная цифровая книга, которая используется для записи транзакций в Интернете. По своему замыслу блокчейн по своей сути распределен. Это делает его более безопасным, потому что очень сложно скомпрометировать всю цепочку информации и делает невозможным изменение всех записей.

**CloudBerry Explorer For Azure Blob Storage Crack + For PC [April-2022]**

CloudBerry Explorer для хранилища BLOB-объектов Azure — это сверхлегкое и эффективное приложение для управления

файлами и их синхронизации между платформами. Мощный облачный инструмент управления файлами для различных сервисов. Это приложение является частью более широкой службы CloudBerry Explorer. Программа имеет четкий графический интерфейс, несложные команды (подходящие для экспертов и менее разбирающихся в технологиях людей) и множество опций для облегчения управления учетными записями хранения и передачи больших объемов данных. Azure Storage Explorer позволяет добавлять и легко переключаться между различными учетными записями облачного хранилища; вы можете подключиться к Azure, OneDrive, Google Cloud и другим.

# После того, как вы войдете в свою

учетную запись (аккаунты), они будут доступны на вкладке «Файл». Кроме того, при перемещении файлов из локального хранилища на облачный сервер вы можете выбрать и переключить на вкладке «Источник» нужный исходный пункт назначения. Множество функций в небольшой программе Инструмент небольшой по размеру, но мощный. Он позволяет включать и отключать шифрование для передачи конфиденциальных данных, сжимать файлы для чрезвычайно быстрой загрузки и выполнять многопоточность для быстрой обработки данных. Кроме того, все ваши передачи данных обрабатываются без участия

## сторонних серверов. Когда вы загружаете свои файлы, они отправляются из исходного экземпляра в нужную учетную

запись хранения, контролируемую и выбранную вами. Вы даже можете перемещать большие объекты, до 5 ТБ. К CloudBerry Explorer можно получить доступ через интерфейс командной строки, и он позволяет синхронизировать ваши данные, автоматизировать процессы, возобновлять прерванные загрузки и создавать подробные отчеты о емкости. Ограничения CloudBerry Explorer для хранилища BLOBобъектов Azure: В программе отсутствует локальный просмотр файлов; данные не могут быть извлечены. Вердикт CloudBerry

Explorer для хранилища BLOBобъектов Azure: CloudBerry Explorer для хранилища BLOB-объектов Azure — очень эффективный инструмент для управления файлами на разных платформах.Он имеет небольшой размер и мощную программу, работающую с минимальными внешними требованиями. Пользователи могут удобно управлять файлами, используя при этом все преимущества облачного сервиса. Все файлы обрабатываются прямо в учетной записи удаленного хранилища, что гарантирует полную передачу данных со сторонних серверов. Вы ищете хорошую электронную книгу, чтобы узнать больше о вебдизайне и разработке? Это

правильный выбор для вас. Вы ищете хорошую электронную книгу, чтобы узнать больше о вебдизайне и разработке? Это правильный выбор для вас. 3 причины изучить облачную разработку с помощью микросервисов: 1) 1709e42c4c

## **CloudBerry Explorer For Azure Blob Storage Crack +**

Создавайте, резервируйте, восстанавливайте и синхронизируйте файлы в различных облачных службах и платформах простым и безопасным способом. Расширенные возможности: - Создание резервной копии больших файлов с использованием фрагментации - Синхронизируйте файлы между различными облачными хранилищами простым и эффективным способом. - Возобновление прерванных загрузок (выполняемые задачи) - Найдите свои данные, проверьте, хранятся ли данные или нет - Уменьшите сетевой трафик, автоматически сжимайте и

## оптимизируйте передачу (сжатие

gzip) - Копировать и перемещать данные (перемещение, перетаскивание, копирование) - Включать и отключать безопасные элементы - Поиск, открытие и список файлов в ваших учетных записях облачного хранилища - Создание отчетов для передачи файлов ... Загрузите CloudBerry Explorer для хранилища BLOBобъектов Azure. (размер файла: 29,1 МБ) CloudBerry Explorer для Azure Blob Storage Издатель: CloudBerry Lab Английский язык Лицензия: Пробная версия Размер файла: 27,7 МБ (копия) Готовы испытать Windows Azure? Windows Azure доступна как бесплатная и размещенная служба. Посетите сайт Windows Azure, чтобы

зарегистрироваться и начать изучение. CloudBerry Explorer для хранилища BLOB-объектов Azure Последняя версия: 3.2.0.2630 CloudBerry Explorer для хранилища BLOB-объектов Azure Описание: Создавайте, резервируйте, восстанавливайте и синхронизируйте файлы в различных облачных службах и платформах простым и безопасным способом. Расширенные возможности: - Создание резервной копии больших файлов с использованием фрагментации - Синхронизируйте файлы между различными облачными хранилищами простым и эффективным способом. - Возобновление прерванных загрузок (выполняемые задачи) -

Найдите свои данные, проверьте, хранятся ли данные или нет - Уменьшите сетевой трафик, автоматически сжимайте и оптимизируйте передачу (сжатие gzip) - Копировать и перемещать данные (перемещение, перетаскивание, копирование) - Включать и отключать безопасные элементы - Поиск, открытие и список файлов в ваших учетных записях облачного хранилища - Создание отчетов для передачи файлов ... Больше программного обеспечения, такого как CloudBerry Explorer, для хранилища BLOBобъектов Azure CloudBerry Explorer для Azure Blob Storage Издатель: CloudBerry Lab Размер файла: 27,7 МБ (копия) CloudBerry Explorer для хранилища BLOB-объектов Azure —

## это сверхлегкое и эффективное приложение для управления файлами и их синхронизации между платформами. Мощный облачный инструмент управления файлами для различных сервисов. Это приложение является частью более широкой службы CloudBerry Explorer. Программа имеет чистый

графический интерфейс, uncom

**What's New in the CloudBerry Explorer For Azure Blob Storage?**

CloudBerry Explorer для хранилища BLOB-объектов Azure — это сверхлегкое и эффективное приложение для управления файлами и их синхронизации между платформами. Мощный облачный инструмент управления файлами для различных сервисов.

## Это приложение является частью

более широкой службы CloudBerry Explorer. Программа имеет четкий графический интерфейс, несложные команды (подходящие для экспертов и менее разбирающихся в технологиях людей) и множество опций для облегчения управления учетными записями хранения и передачи больших объемов данных. Azure Storage Explorer позволяет добавлять и легко переключаться между различными учетными записями облачного хранилища; вы можете подключиться к Azure, OneDrive, Google Cloud и другим. После того, как вы войдете в свою учетную запись (аккаунты), они будут доступны на вкладке «Файл». Кроме того, при

# перемещении файлов из

локального хранилища на облачный сервер вы можете выбрать и переключить на вкладке «Источник» нужный исходный пункт назначения. Множество функций в небольшой программе Инструмент небольшой по размеру, но мощный. Он позволяет включать и отключать шифрование для передачи конфиденциальных данных, сжимать файлы для чрезвычайно быстрой загрузки и выполнять многопоточность для быстрой обработки данных. Кроме того, все ваши передачи данных обрабатываются без участия сторонних серверов. Когда вы загружаете свои файлы, они отправляются из исходного экземпляра в нужную учетную

запись хранения, контролируемую и выбранную вами. Вы даже можете перемещать большие объекты, до 5 ТБ. К CloudBerry Explorer можно получить доступ через интерфейс командной строки, и он позволяет синхронизировать ваши данные, автоматизировать процессы, возобновлять прерванные загрузки и создавать подробные отчеты о емкости. Последние мысли В заключение следует отметить, что CloudBerry Explorer для хранилища BLOB-объектов Azure действительно компактный и полезный инструмент. Инструмент имеет очень хорошо структурированное меню, простые для понимания команды, приятный и простой интерфейс (со

сбалансированными пропорциями и удачно расположенными объектами для интуитивности) и полезную систему загрузки.На главной панели параллельное окно позволяет легко передавать данные благодаря удобному отображению потоков. Полный обзор CloudBerry Explorer теперь доступен для хранилища Microsoft Azure. Программа обеспечивает простое управление облачным хранилищем для компьютеров Windows и Mac. CloudBerry Explorer — инструмент для быстрого и удобного управления облачным хранилищем на платформе Microsoft Azure. Программное обеспечение совместимо с Windows, macOS и Linux. Пользователи Windows могут

использовать этот инструмент для загрузки, скачивания и редактирования файлов из любой учетной записи облачного хранилища, включая Google Cloud Storage, Microsoft Azure Blob Storage и OneDrive. Квоты хранилища применяются автоматически

**System Requirements For CloudBerry Explorer For Azure Blob Storage:**

Окна MacOS линукс Андроид iOS ПС Вита SteamOS Xbox One PlayStation 4 Xbox 360 линукс MacOS SteamOS Wii U iOS PlayStation 3 Саундскейп из PS Vita Это предварительная предварительная альфа-версия нового типа порта, которая расширяет и расширяет старый рендеринг PlayStation и PlayStation 2, который был найден.

Related links: